[Toshihiko Minamoto](https://jp.community.intersystems.com/user/toshihiko-minamoto) · 2021 1 28 4m read

## **InterSystems IRIS**

InterSystems

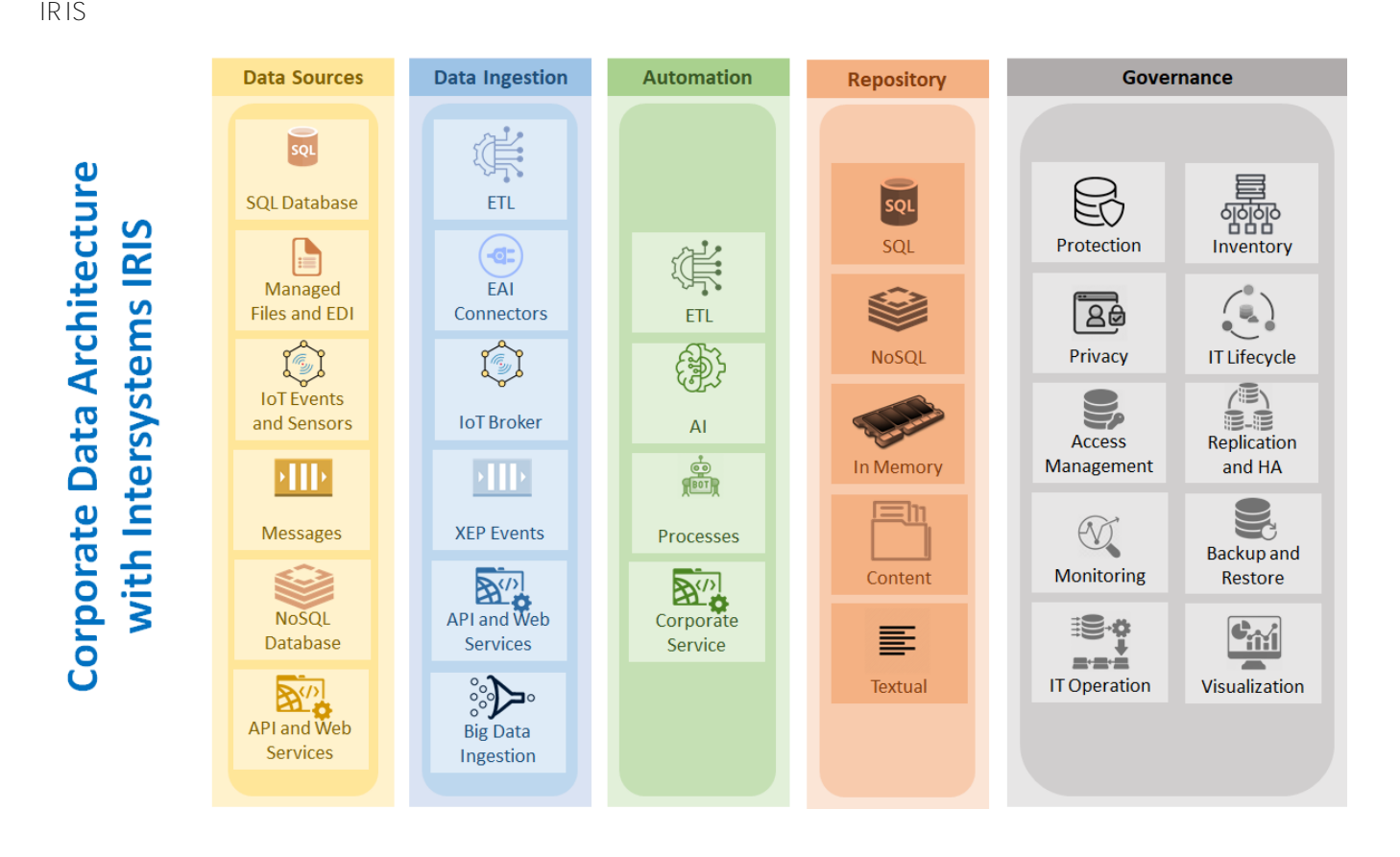

InterSystems IRIS

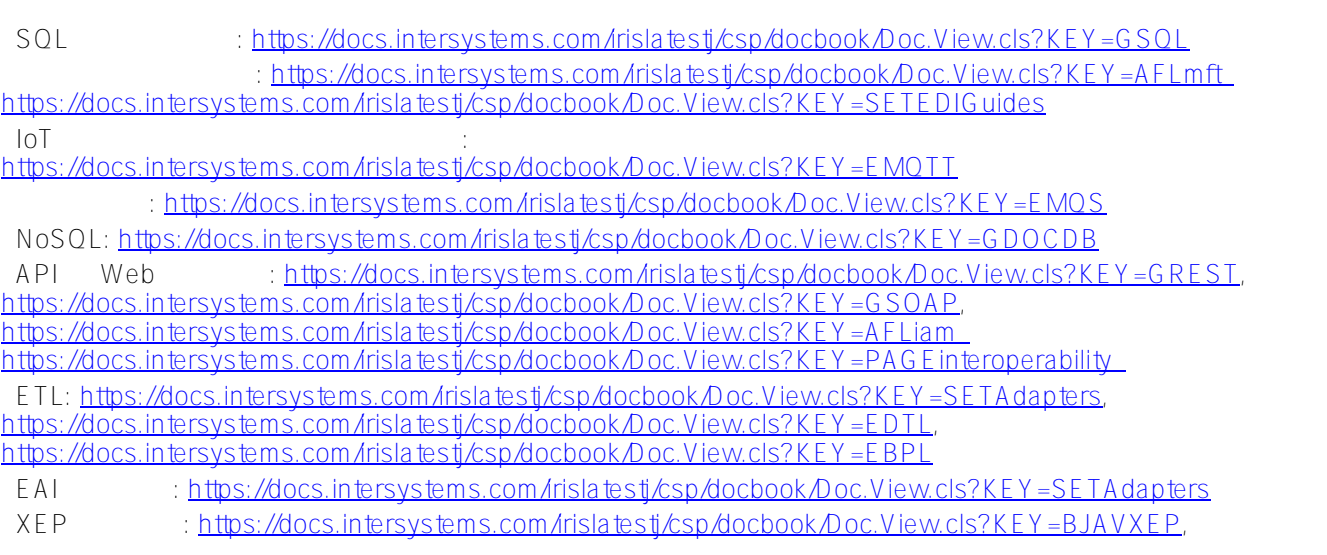

[https://docs.intersystems.com/irislatestj/csp/docbook/Doc.View.cls?KEY=BNETXEP,](https://docs.intersystems.com/irislatestj/csp/docbook/Doc.View.cls?KEY=BNETXEP) : https://docs.intersystems.com/irislatesti/csp/docbook/DocBook.UI.Page.cls?KFY=BSPK AI: https://docs.intersystems.com/rislatestj/csp/docbook/Doc.View.cls?KEY=PAGEtextanalytics https://docs.intersystems.com/irislatestj/csp/docbook/Doc.View.cls?KEY=APMML https://docs.intersystems.com/irislatesti/csp/docbook/DocBook.UI.Page.cls?KEY=PAGEpythonnative <https://www.intersystems.com/br/resources/detail/machine-learning-made-easy-intersystems-integratedml/> : https://docs.intersystems.com/irislatesti/csp/docbook/Doc.View.cls?KEY=EBPL : https://docs.intersystems.com/irislatesti/csp/docbook/Doc.View.cls?KEY=EESB https://docs.intersystems.com/irislatestj/csp/docbook/Doc.View.cls?KEY=AFLiam メモリ内: [https://docs.intersystems.com/irislatestj/csp/docbook/DocBook.UI.Page.cls?KEY=GSCALE\\_ecp](https://docs.intersystems.com/irislatestj/csp/docbook/DocBook.UI.Page.cls?KEY=GSCALE_ecp) コンテンツ: <https://docs.intersystems.com/irislatestj/csp/docbook/Doc.View.cls?KEY=GDOCDB> : https://docs.intersystems.com/rislatesti/csp/docbook/DocBook.UI.Page.cls?KEY=AFLtextanalytics : https://docs.intersystems.com/rislatestj/csp/docbook/Doc.View.cls?KEY=SETSecurity, https://docs.intersystems.com/irislatesti/csp/docbook/Doc.View.cls?KEY=TSQSApplications <https://docs.intersystems.com/irislatestj/csp/docbook/DocBook.UI.Page.cls?KEY=GCDI> <https://docs.intersystems.com/irislatestj/csp/docbook/DocBook.UI.Page.cls?KEY=GCAS> : https://docs.intersystems.com/rislatestj/csp/docbook/Doc.View.cls?KEY=GSAusingportal https://docs.intersystems.com/irislatestj/csp/docbook/DocBook.UI.Page.cls?KEY=GOBJxdata : https://docs.intersystems.com/irislatesti/csp/docbook/Doc.View.cls?KFY=GCASencrypt IT ライフサイクル、バックアップ、復元: https://docs.intersystems.com/irislatestj/csp/docbook/Doc.View.cls?KEY=GSA usingportal , https://docs.intersystems.com/irislatestj/csp/docbook/Doc.View.cls?KEY=GCDIbackup アクセス管理: https://docs.intersystems.com/irislatesti/csp/docbook/Doc.View.cls?KEY=TSQSAuthentication , https://docs.intersystems.com/irislatestj/csp/docbook/Doc.View.cls?KEY=TSQSAuthorization , https://docs.intersystems.com/rislatesti/csp/docbook/Doc.View.cls?KEY=TSQSApplications レインのサイト HA (The control of the control of the control of the control of the control of the control of the control of the control of the control of the control of the control of the control of the control of the control o https://docs.intersystems.com/irislatestj/csp/docbook/DocBook.UI.Page.cls?KEY=PAGEhighavailability : https://docs.intersystems.com/sam/csp/docbook/DocBook.UI.Page.cls?KEY=ASAM https://docs.intersystems.com/rislatesti/csp/docbook/DocBook.UI.Page.cls?KEY=PAGEmonitoring IT オペレーション: [https://docs.intersystems.com/irislatestj/csp/docbook/Doc.View.cls?KEY=PAGE\\_platform\\_mgmt](https://docs.intersystems.com/irislatestj/csp/docbook/Doc.View.cls?KEY=PAGE_platform_mgmt) • ## https://docs.intersystems.com/irislatesti/csp/docbook/DocBook.UI.Page.cls?KEY=PAGEbi [#IRIS Analytics Architect](https://jp.community.intersystems.com/tags/iris-analytics-architect) # $\#$ [#InterSystems IRIS](https://jp.community.intersystems.com/tags/intersystems-iris)  $#$ 

 **ソースURL:**https://jp.community.intersystems.com/post/intersystems-iris-%E3%83%89%E3%82%AD%E3%83% A5%E3%83%A1%E3%83%B3%E3%83%86%E3%83%BC%E3%82%B7%E3%83%A7%E3%83%B3%E3%82%92 %E3%82%B3%E3%83%BC%E3%83%9D%E3%83%AC%E3%83%BC%E3%83%88%E3%83%87%E3%83%BC %E3%82%BF%E3%81%AB%E3%83%9E%E3%83%83%E3%83%94%E3%83%B3%E3%82%B0%E3%81%99% E3%82%8B%E5%A0%B4%E5%90%88%E3%81%AB%E3%81%A4%E3%81%84%E3%81%A6%E3%80%82